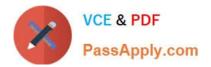

# C2090-614<sup>Q&As</sup>

DB2 10.1 Advanced DBA for Linux UNIX and Windows

# Pass IBM C2090-614 Exam with 100% Guarantee

Free Download Real Questions & Answers **PDF** and **VCE** file from:

https://www.passapply.com/c2090-614.html

100% Passing Guarantee 100% Money Back Assurance

Following Questions and Answers are all new published by IBM Official Exam Center

Instant Download After Purchase

100% Money Back Guarantee

😳 365 Days Free Update

800,000+ Satisfied Customers

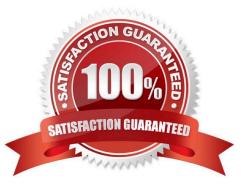

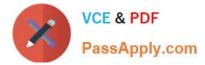

### **QUESTION 1**

Which configuration parameter is used to designate a storage area for archived log files that are retrieved for recovery purposes?

- A. logarchopt1
- B. failarchpath
- C. mirrorlogpath
- D. overflowlogpath
- Correct Answer: D

# **QUESTION 2**

In what situation should you use a redirected restore operation?

- A. You want to drop a storage group during a restore process.
- B. You want to move data from one operating system to another.
- C. You want to restore you table spaces into new storage groups.
- D. You want to restore your table space containers into a different physical location.

#### Correct Answer: D

#### **QUESTION 3**

If a large amount of sequential prefetching is occurring, what can be done to improve efficiency?

- A. Set SEQDETECT to NO.
- B. Set NUMBLOCKPAGES to 0 in all buffer pools.
- C. Allocate a block-based area in the appropriate buffer pool.
- D. Create indexes that encourage the optimizer to use index-only access.

Correct Answer: C

# **QUESTION 4**

A DBA wants to create a set of tables in a storage group named SG\_1, but no table spaces have been assigned to this group. What kind of table spaces must the DBA assign to the storage group before the desired tables can be created?

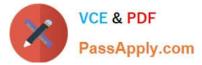

- A. Automatic storage (AS) table spaces
- B. System managed space (SMS) table spaces
- C. Database managed space (DMS) table spaces that use FILE containers
- D. Database managed space (DMS) table spaces that use RAW containers

Correct Answer: A

# **QUESTION 5**

If the following commands complete successfully for a single partition database: CREATE DATABASE mydb;

CREATE BUFFERPOOL mybp; Which statement is true?

- A. Self tuning is enabled for the MYBP buffer pool.
- B. The initial size for the MYBP buffer pool is zero pages.
- C. The database has to be restarted before the MYBP buffer pool will become active.
- D. The page size for the MYBP buffer pool can be changed using the ALTER BUFFERPOOL statement.

Correct Answer: A

Latest C2090-614 Dumps C2090-614 PDF Dumps C2090-614 Practice Test